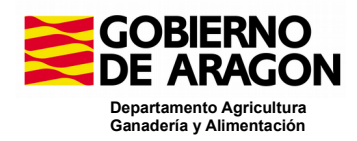

# **NOVEDADES VERSION 10.4.0.P1. CAPTURA**

# **SgaCap:**

#### **Validaciones:**

- Se modifica la validación 356, para que sólo tenga en cuenta las LDGs que estén relacionadas con las explotaciones ganaderas que se controlan.
- Modificamos la validación 504 para incluir las mismas condiciones que en Controles Administrativos.
- Cambiar la validación 542 para quitar que tiene Efecto en pago.
- Modificar la validación 543 para que se pase a todos los recintos de la solicitud, con independencia de la línea de ayuda solicitada.
- Se dan de baja las validaciones 705, 715, 716, 717 y 720 relacionadas con la BCAM 8.1.
- Baja de la validación 713 relacionada con la BCAM 7.1.

#### **Recintos, Recintos PDR y Alegaciones al SIGPAC:**

En el impreso de Recintos se quita el campo de "Computa BCAM 8.1".

#### **Solicitudes de Actualización e Inscripción de Registro de Explotaciones:**

 Se eliminan los bloqueos de edición y baja de registro producidos por los cruces con SgaCex. Afecta a las pantallas de: Recintos, Cultivos, Datos adicionales de cultivos, Detalle de variedades, Maquinaria y equipos y Edificios e instalaciones.

#### **Socios**

Se incluye la funcionalidad para poder exportar los datos de socios a Excel.

## **Cálculo de la caracterización de BCAMs y ER:**

- Se adapta la calculadora de la caracterización de Condicionalidad y EERR de Espacios de biodiversidad para que deje de tener en cuenta lo referente a la BCAM 8.1, de manera que todas las SENP se computen para EERR.
- Adaptar el impreso de caracterización BCAMs y EERR para dejar de hacer referencia a la BCAM 8.1:
	- o En la Caracterización BCAMs modificar el mensaje actual por el siguiente: "AVISO. Los resultados de la caracterización de las BCAM 7 no tienen en cuenta los posibles cambios normativos que puedan producirse en la condicionalidad reforzada"
	- o En la Caracterización EERR quitar el mensaje existente: " AVISO. Los resultados de la caracterización del Ecorrégimen de Agroecología espacios de biodiversidad, no tienen en cuenta los posibles cambios normativos que puedan producirse en la condicionalidad reforzada"
	- o Modificar el nombre del impreso y de la Unidad de Información ycambiarlo por "Cumplimiento BCAMs 7, 9 y Ecorregímenes"
	- o Cambiar la etiqueta del icono que lanza la caracterización de BCAMs y EERR, por "Cumplimiento BCAMs 7, 9 y ER"

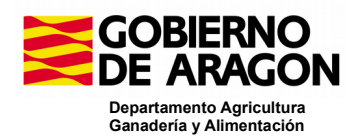

- o Modificar el mensaje al pasar el ratón sobre el icono que lanza la caracterización de BCAMs y EERR: cambiarlo por "Cálculo Cumplimiento BCAMs 7, 9 y ER".
- Se quita el cálculo de la BCAM 7.1 en el proceso del cálculo de la caracterización de BCAMs y ER y no se muestran resultados relacionados con ella.
- Se modifica el cálculo de la BCAM 7.2 en el proceso del cálculo de la caracterización de BCAMs y ER: Pasan a considerarse sólo dos intervalos de tamaño de explotación, un intervalo de 10 ha < Superficie de  $TC \le 30$  ha, y otro de > 30 ha, y hay un cambio en los % de cultivos a considerar (para explotaciones de > 30 ha), pasan del 70 al 75% y del 90% al 95% (el cultivo principal supera el 75 % ó los dos cultivos principales superan el 95% de la tierra de cultivo).

## **Resumen de la Solicitud:**

- En el Resumen de superficies por Eco régimen se ocultan las siguientes columnas:
	- o "SENP computable ER+BCAM 8.1"
	- o "SENP computable sólo BCAM 8.1"
	- o "SENP computable sólo ER"
- En el Resumen de superficies por Eco régimen se implementa la nueva columna "SENP computable ER" que muestre la suma de las superficies de las anteriores columnas "SENP computable ER+BCAM 8.1" + "SENP computable sólo ER".